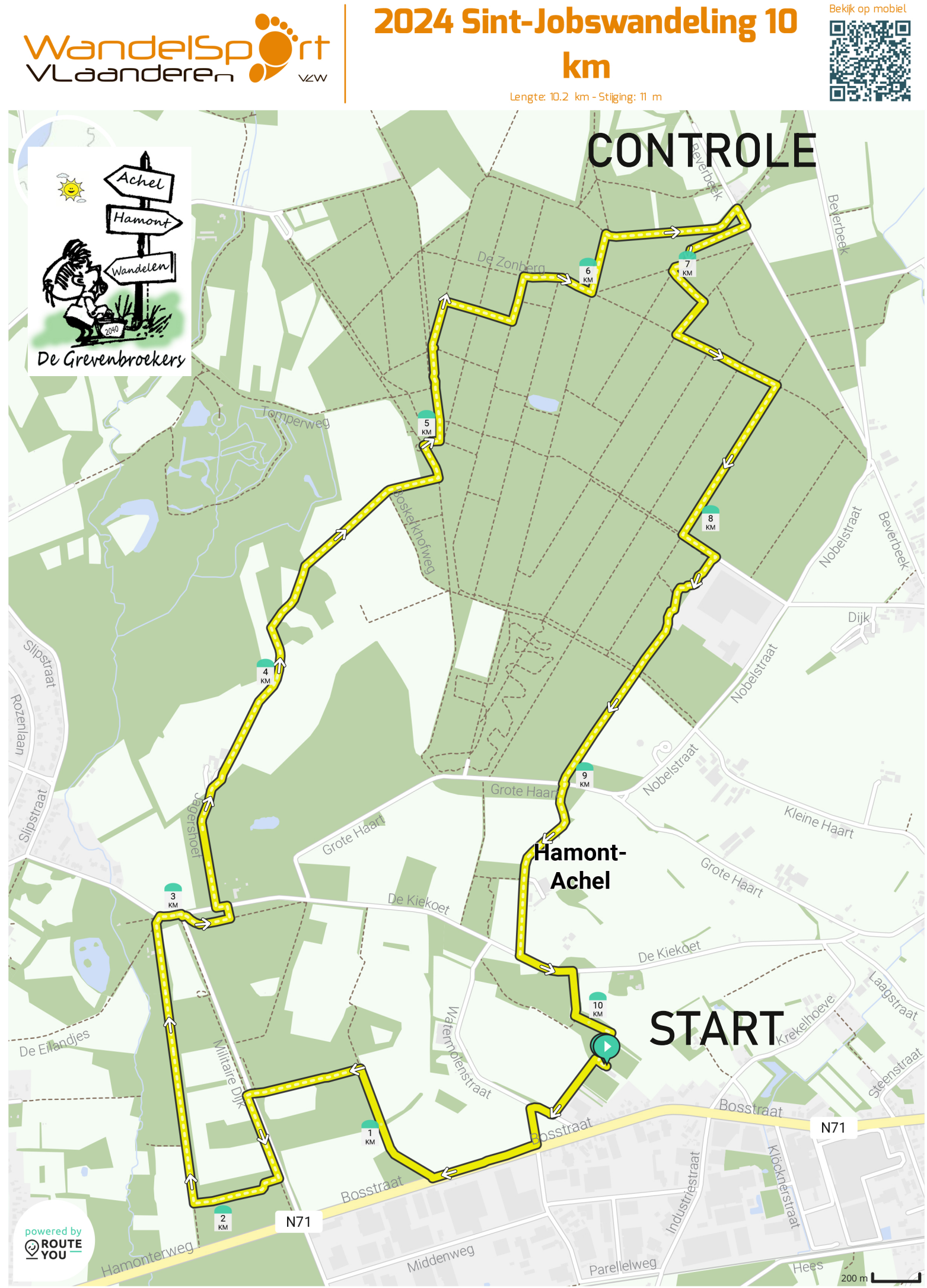

Map Data: © OpenStreetMap Contributors; Cartography: © RouteYou